# A Multilanguage Static Analysis of Python Programs with Native C Extensions

# Raphaël Monat, Abdelraouf Ouadjaout, Antoine Miné

Static Analysis Symposium 18 October 2021

<rmonat.fr/sas21>

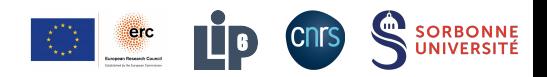

<span id="page-1-0"></span>[Introduction](#page-1-0)

# Static Program Analysis

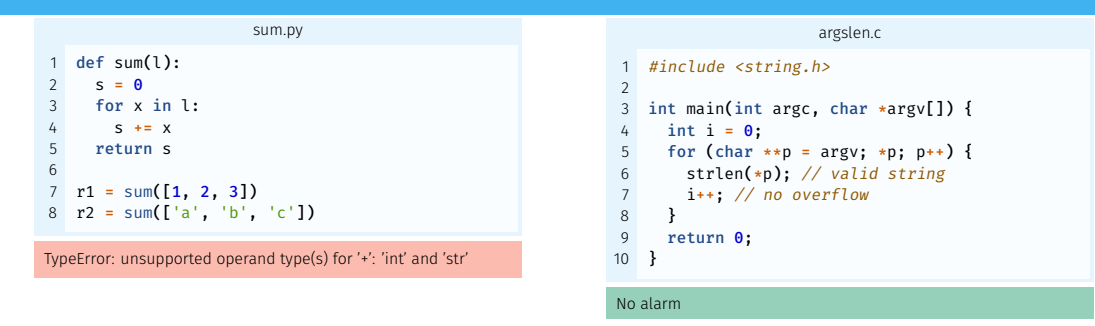

#### Specifications of the analyzer

Inference of program properties such as the absence of run-time errors.

Automatic no expert knowledge required.

Semantic based on a formal modelization of the language.

Sound cover all possible executions.

▶ #2 language on Github<sup>1</sup>,

<sup>1</sup><https://octoverse.github.com/#top-languages> 2

- ▶ #2 language on Github<sup>1</sup>,
- $\blacktriangleright$  Object oriented,

<sup>1</sup><https://octoverse.github.com/#top-languages> 2

- ▶ #2 language on Github<sup>1</sup>,
- $\blacktriangleright$  Object oriented,
- $\blacktriangleright$  Dynamic typing,

<sup>1</sup><https://octoverse.github.com/#top-languages> 2

- ▶ #2 language on Github<sup>1</sup>,
- $\blacktriangleright$  Object oriented,
- $\blacktriangleright$  Dynamic typing,
- $\triangleright$  Operator redefinition,

<sup>1</sup><https://octoverse.github.com/#top-languages> 2015/2016

- ▶ #2 language on Github<sup>1</sup>,
- $\triangleright$  Object oriented,
- $\blacktriangleright$  Dynamic typing,
- Operator redefinition.
- Introspection operators,

<sup>1</sup><https://octoverse.github.com/#top-languages> 2015/2016

- ▶ #2 language on Github<sup>1</sup>,
- $\triangleright$  Object oriented,
- Dynamic typing.
- Operator redefinition.
- Introspection operators,
- Dynamic object structure,

<sup>1</sup><https://octoverse.github.com/#top-languages> 2015/2016

- ▶ #2 language on Github<sup>1</sup>,
- $\triangleright$  Object oriented,
- $\blacktriangleright$  Dynamic typing,
- Operator redefinition.
- Introspection operators,
- $\blacktriangleright$  Dynamic object structure,
- $\blacktriangleright$  eval.

<sup>1</sup><https://octoverse.github.com/#top-languages> 2015/2016

Python

- ▶ #2 language on Github<sup>1</sup>,
- Object oriented,
- Dynamic typing.
- Operator redefinition.
- Introspection operators,
- Dynamic object structure, eval.

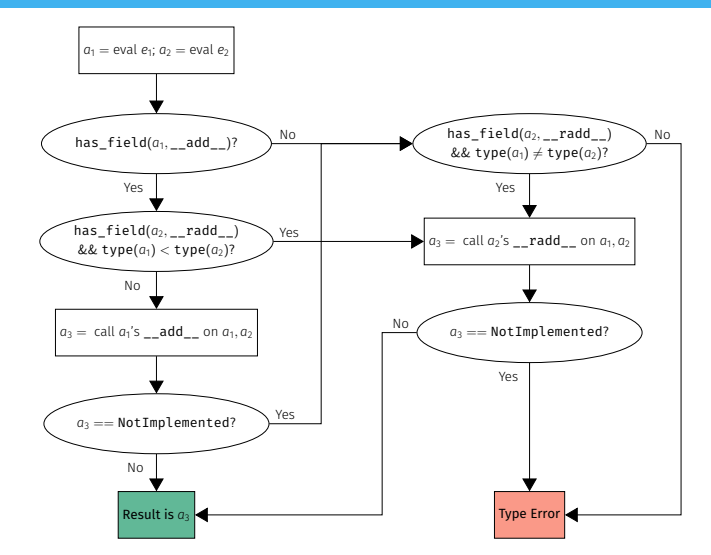

<sup>1</sup><https://octoverse.github.com/#top-languages> 2011/2021 2022

One in five of the top 200 Python libraries contains C code

#### One in five of the top 200 Python libraries contains C code

 $\blacktriangleright$  To bring better performance (numpy),

#### One in five of the top 200 Python libraries contains C code

- $\blacktriangleright$  To bring better performance (numpy),
- $\triangleright$  To provide library bindings (pygit2).

#### One in five of the top 200 Python libraries contains C code

- $\blacktriangleright$  To bring better performance (numpy),
- $\triangleright$  To provide library bindings (pygit2).

#### One in five of the top 200 Python libraries contains C code

- $\blacktriangleright$  To bring better performance (numpy),
- $\triangleright$  To provide library bindings (pygit2).

#### Pitfalls

 $\triangleright$  Different values (arbitrary-precision integers in Python, bounded in C),

#### One in five of the top 200 Python libraries contains C code

- $\blacktriangleright$  To bring better performance (numpy).
- $\triangleright$  To provide library bindings (pygit2).

- $\triangleright$  Different values (arbitrary-precision integers in Python, bounded in C),
- Different object representations (Python objects, C structs),

#### One in five of the top 200 Python libraries contains C code

- $\blacktriangleright$  To bring better performance (numpy).
- $\triangleright$  To provide library bindings (pygit2).

- $\triangleright$  Different values (arbitrary-precision integers in Python, bounded in C),
- Different object representations (Python objects, C structs),
- $\triangleright$  Different runtime-errors (exceptions in Python),

#### One in five of the top 200 Python libraries contains C code

- $\blacktriangleright$  To bring better performance (numpy).
- $\blacktriangleright$  To provide library bindings (pygit2).

- $\triangleright$  Different values (arbitrary-precision integers in Python, bounded in C),
- Different object representations (Python objects, C structs).
- $\triangleright$  Different runtime-errors (exceptions in Python),
- $\blacktriangleright$  Garbage collection.

## **Outline**

# **[Introduction](#page-1-0)**

- [A Concrete Example](#page-20-0)
- [Concrete Multilanguage Semantics](#page-43-0)
- [Mopsa, a Multilanguage Analyzer](#page-53-0)
- [Experimental Evaluation](#page-65-0)

# [Conclusion](#page-67-0)

# <span id="page-20-0"></span>[A Concrete Example](#page-20-0)

```
counterc
   typedef struct {
       PyObject HEAD;
       int count:
   4 } Counter;
 5
 6 static PyObject*
   CounterIncr(Counter *self, PyObject *args)
8 {
 9 int i = 1:
10 if(!PyArg_ParseTuple(args, "|i", &i))
11 return NULL;
12<br>13self->count += i:
14 Py_RETURN_NONE;
15 }
16
17 static PyObject*
18 CounterGet(Counter *self)
19 {
20 return Py BuildValue("i", self->count);
21 }
```
#### count.py

```
from counter import Counter
2 from random import randrange
3
4 c = Counter()
5 power = randrange(128)6 c.incr(2**power-1)
  c.incr()8 \text{ r} = c.\text{get}()
```

```
counter.c
   typedef struct {
       PyObject HEAD;
       int count:
   4 } Counter;
 5
 6 static PyObject*
   CounterIncr(Counter *self, PyObject *args)
8 {
 9 int i = 1:
10 if(!PyArg_ParseTuple(args, "|i", &i))
11 return NULL;
12<br>13self->count += i;
14 Py_RETURN_NONE;
15 }
16
17 static PyObject*
18 CounterGet(Counter *self)
19 {
20 return Py BuildValue("i", self->count);
21 }
```

```
count.py
1 from counter import Counter
  from random import randrange
3
4 c = Counter()
5 power = randrange(128)6 c.incr(2**power-1)
  c.incr()8 \text{ r} = c.\text{get}()
```

```
Power \leq 30 \Rightarrow r = 2^{power}
```

```
counter.c
   typedef struct {
       PyObject_HEAD:
       int count:
   4 } Counter;
 5
   static PyObject*
   CounterIncr(Counter *self, PyObject *args)
8 {
 9 int i = 1:
10 if(!PyArg_ParseTuple(args, "|i", &i))
11 return NULL;
12
13 self-2count += i:
14 Py_RETURN_NONE;
15 }
16
17 static PyObject*
18 CounterGet(Counter *self)
19 {
20 return Py_BuildValue("i", self->count);
21 }
```

```
count.py
 from counter import Counter
 from random import randrange
3
4 \quad c = Counter()
   power = random = 128c.incr(2**power-1)c.incr()8 \text{ r} = c.\text{get}()
```

```
Power \leq 30 \Rightarrow r = 2^{power}
```
- $\triangleright$  32  $\lt$  power  $\lt$  64: OverflowError: signed integer is greater than maximum
- $\triangleright$  power  $\geq$  64: OverflowError: Python int too large to convert to C long

```
counter.c
   typedef struct {
       PyObject_HEAD:
       int count:
   4 } Counter;
 5
   static PyObject*
   CounterIncr(Counter *self, PyObject *args)
8 {
 9 int i = 1:
10 if(!PyArg_ParseTuple(args, "|i", &i))
11 return NULL;
12
13 self-2count += i:
14 Py_RETURN_NONE;
15 }
16
17 static PyObject*
18 CounterGet(Counter *self)
19 {
20 return Py_BuildValue("i", self->count);
21 }
```

```
count.py
1 from counter import Counter
 from random import randrange
3
4 \quad c = Counter()
   power = random = 128c.incr(2**power-1)c.incr()8 \text{ r} = c.\text{get}()
```
- Power  $\leq 30 \Rightarrow r = 2^{power}$
- **power** =  $31 \Rightarrow r = -2^{31}$
- $\triangleright$  32 < power < 64: OverflowError: signed integer is greater than maximum
- $\triangleright$  power  $\geq$  64: OverflowError: Python int too large to convert to C long

#### Type annotations

```
class Counter:
   def __init__(self): ...
   def incr(self, i: int = 1): ...
    def get(self) -> int: ...
```
#### Type annotations

```
class Counter:
   def __init__(self): ...
   def incr(self, i: int = 1): ...
   def get(self) -> int: ...
```
 $\triangleright$  No raised exceptions  $\implies$  missed errors,

#### Type annotations

```
class Counter:
    def __ init (self): ...
    def incr(self, i: int = 1): ...
    def get(self) -> int: ...
```
 $\triangleright$  No raised exceptions  $\implies$  missed errors,

 $\triangleright$  Only types,

#### Type annotations

```
class Counter:
   def __ init (self): ...
   def incr(self, i: int = 1): ...
   def get(self) -> int: ...
```
 $\triangleright$  No raised exceptions  $\implies$  missed errors,

 $\triangleright$  Only types,

 $\blacktriangleright$  Typeshed: type annotations for the standard library

#### Type annotations

```
class Counter:
    def __ init (self): ...
    def incr(self, i: int = 1): ...
    def get(self) -> int: ...
```
 $\triangleright$  No raised exceptions  $\implies$  missed errors,

- $\triangleright$  Only types.
- $\blacktriangleright$  Typeshed: type annotations for the standard library, used in previous work: Monat et al. "Static Type Analysis by Abstract Interpretation of Python Programs". ECOOP 2020.

#### Type annotations

#### Rewrite into Python code

```
class Counter:
   def _init_(self):
       self.count = 0def get(self):
        return self.count
   def incr(self, i=1):
        self.count += i
```
#### Type annotations

#### Rewrite into Python code

```
class Counter:
    def __ init (self):
         self.count = <math>\theta</math>def get(self):
         return self.count
    def incr(self, i=1):
         self.count += i
```
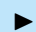

 $\triangleright$  No integer wrap-around in Python.

#### Type annotations

#### Rewrite into Python code

```
class Counter:
    def __ init (self):
         self.count = <math>\theta</math>def get(self):
         return self.count
    def incr(self, i=1):
         self.count += i
```
 $\triangleright$  No integer wrap-around in Python,

▶ Some effects can't be written in pure Python (e.g., read-only attributes).

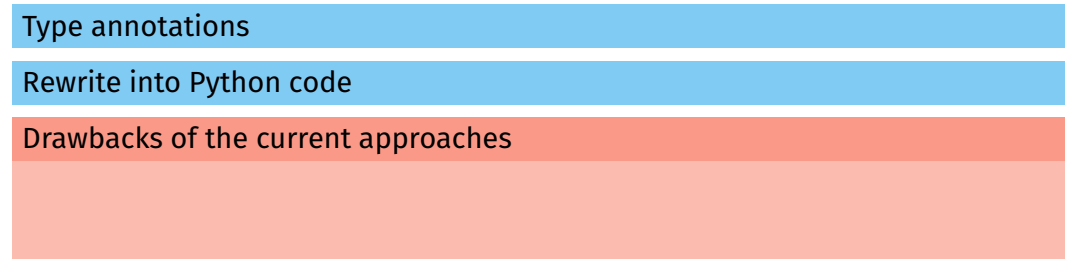

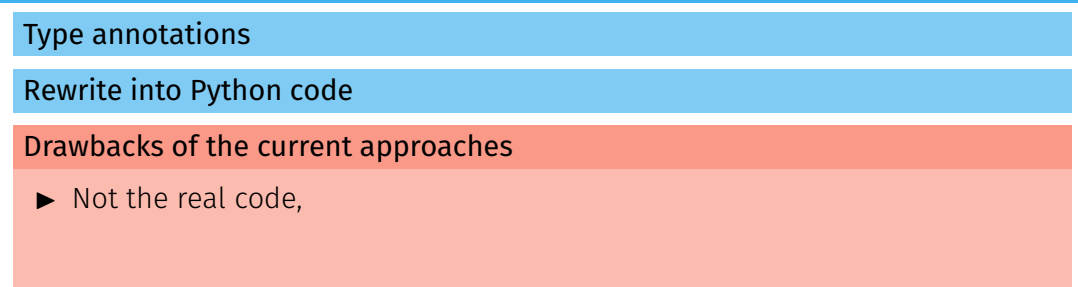

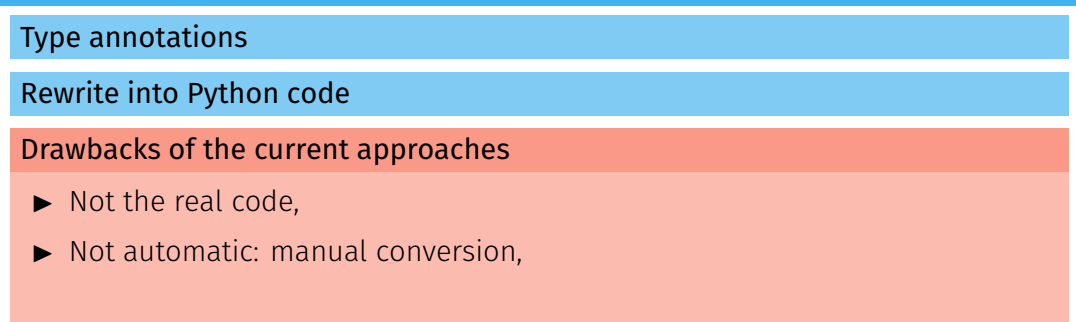
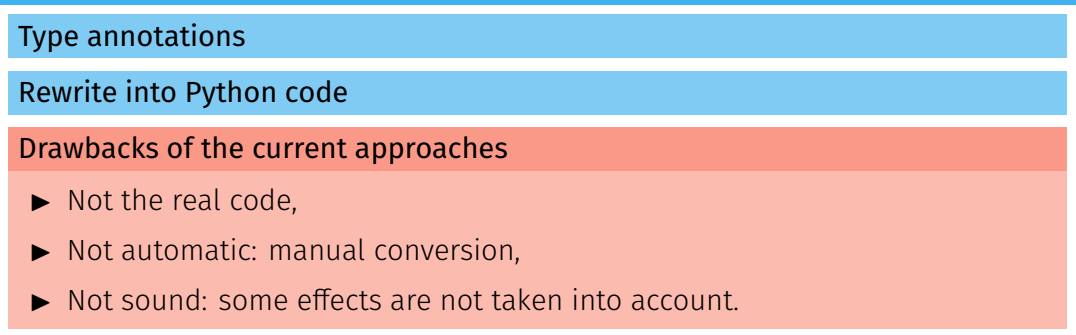

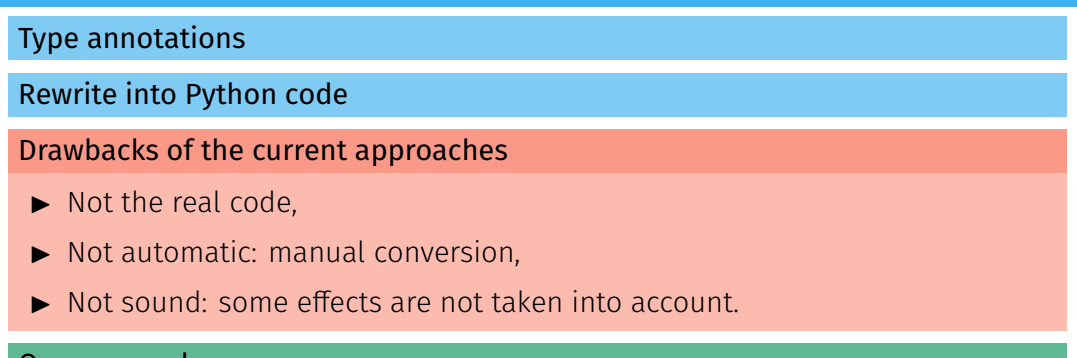

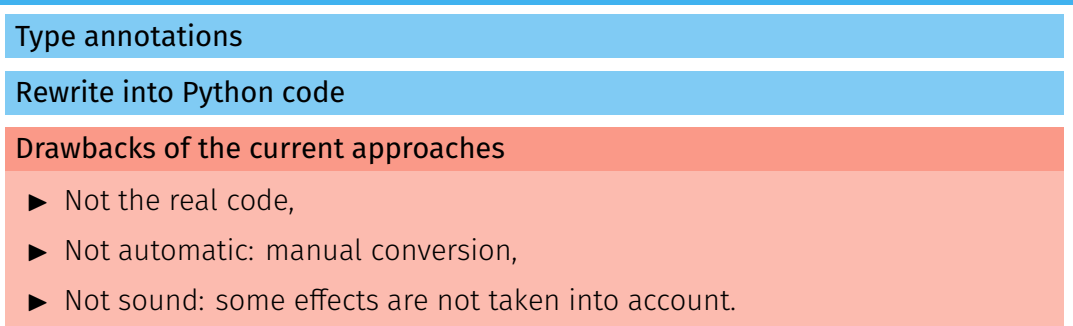

#### Our approach

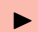

 $\blacktriangleright$  Analyze both the C and Python sources,

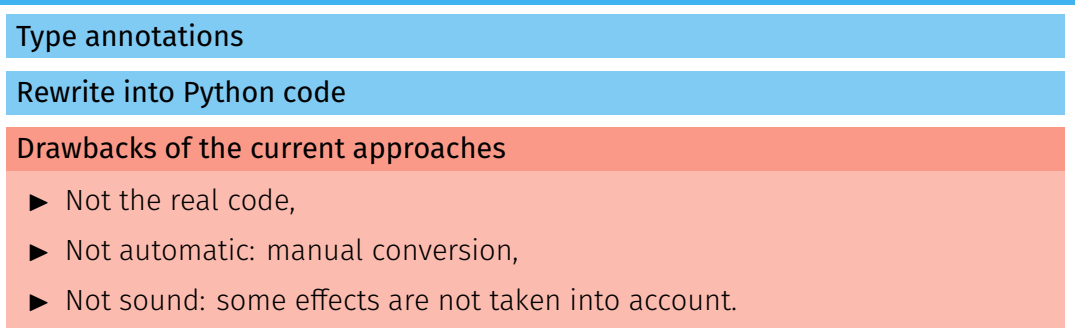

- $\blacktriangleright$  Analyze both the C and Python sources,
- $\triangleright$  Switch from one language to the other just as the program does,

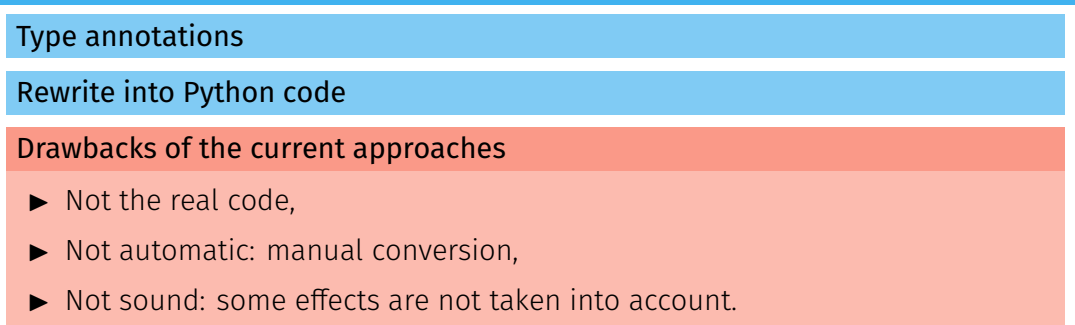

- $\blacktriangleright$  Analyze both the C and Python sources,
- $\triangleright$  Switch from one language to the other just as the program does,
- $\blacktriangleright$  Reuse previous analyses of C and Python,

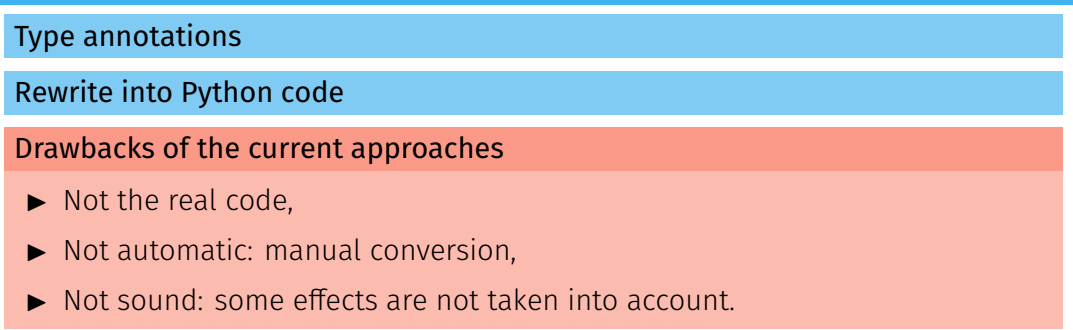

- $\blacktriangleright$  Analyze both the C and Python sources,
- $\triangleright$  Switch from one language to the other just as the program does,
- Reuse previous analyses of C and Python,
- I Detect runtime errors in Python, in C, and at the boundary. <sup>6</sup>

## Our approach

```
counter.c
                                                                                              count.py
    typedef struct {
                                                                from counter import Counter
        PyObject_HEAD:
                                                                from random import randrange
        int count:
                                                             3
4 } Counter;
                                                                c = Counter()
                                                                power = random = 1285
6 static PyObject*
                                                                c.incr(2**power-1)CounterIncr(Counter *self, PyObject *args)
                                                             7 c.incr()
8 {
                                                            8 \text{ r} = c.\text{get}()int_i = 1;
                                                           ACheck #430:
10 if(!PyArg_ParseTuple(args, "|i", &i))
                                                           ./counter.c: In function 'CounterIncr':
11 return NULL;
                                                           ./counter.c:13.2-18: warning: Integer overflow
12
                                                            13: self->count += i:
13 self->count += i:
                                                                  ................
                                                             '(self--count + i)' has value [0, 2147483648] that is larger
14 Pv_RETURN_NONE:
                                                              than the range of 'signed int' = [-2147483648.2147483647]15 }
                                                            Callstack\cdot16
                                                                 from count.py:8.0-8: CounterIncr
17 static PyObject*
18 CounterGet(Counter *self)
                                                           XCheck #506\cdotcount.py: In function 'PyErr SetString':
19 {
                                                           count.pv:6.0-14: error: OverflowError exception
20 return Py_BuildValue("i", self->count);
                                                            6: c.incr(2**p-1)21 }
                                                               AAAAAAAAAAAAA
                                                            Uncaught Python exception: OverflowError: signed integer is greater than maximum
                                                            Uncaught Python exception: OverflowError: Python int too large to convert to C long
                                                            Callstack:
```

```
from ./counter.c:17.6-38::convert single[0]: PyParseTuple int
      from count.pv:7.0-14: CounterIncr
+1 other callstack
```
7

<span id="page-43-0"></span>[Concrete Multilanguage Semantics](#page-43-0)

# Multilanguage Semantics

 $\blacktriangleright$  Builds upon the Python and C semantics.

# Multilanguage Semantics

- $\blacktriangleright$  Builds upon the Python and C semantics.
- $\triangleright$  Defines the API: calls between languages, value conversions.

## Multilanguage Semantics

- $\blacktriangleright$  Builds upon the Python and C semantics.
- $\blacktriangleright$  Defines the API: calls between languages, value conversions.
- $\triangleright$  Shared heap, with disjoint, complementary views.

## Multilanguage Semantics

- $\blacktriangleright$  Builds upon the Python and C semantics.
- Defines the API: calls between languages, value conversions.
- Shared heap, with disjoint, complementary views.
- Boundary functions when objects switch views.

### Multilanguage Semantics

- $\blacktriangleright$  Builds upon the Python and C semantics.
- I Defines the API: calls between languages, value conversions.
- $\triangleright$  Shared heap, with disjoint, complementary views.
- $\triangleright$  Boundary functions when objects switch views.

## Multilanguage Semantics

- $\blacktriangleright$  Builds upon the Python and C semantics.
- I Defines the API: calls between languages, value conversions.
- $\triangleright$  Shared heap, with disjoint, complementary views.
- $\triangleright$  Boundary functions when objects switch views.

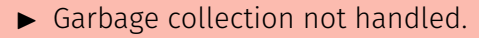

## Multilanguage Semantics

- $\blacktriangleright$  Builds upon the Python and C semantics.
- I Defines the API: calls between languages, value conversions.
- $\triangleright$  Shared heap, with disjoint, complementary views.
- $\triangleright$  Boundary functions when objects switch views.

- $\blacktriangleright$  Garbage collection not handled.
- $\triangleright$  C access to Python objects only through the API.

## Multilanguage Semantics

- $\blacktriangleright$  Builds upon the Python and C semantics.
- Defines the API: calls between languages, value conversions.
- $\triangleright$  Shared heap, with disjoint, complementary views.
- Boundary functions when objects switch views.

- $\blacktriangleright$  Garbage collection not handled.
- $\triangleright$  C access to Python objects only through the API.
- $\blacktriangleright$  Manual modelization from Python's source code.

## Multilanguage Semantics

- $\blacktriangleright$  Builds upon the Python and C semantics.
- I Defines the API: calls between languages, value conversions.
- $\triangleright$  Shared heap, with disjoint, complementary views.
- $\triangleright$  Boundary functions when objects switch views.

- $\blacktriangleright$  Garbage collection not handled.
- $\triangleright$  C access to Python objects only through the API.
- ▶ Manual modelization from Python's source code.

<span id="page-53-0"></span>[Mopsa, a Multilanguage Analyzer](#page-53-0)

# Modular Open Platform for Static Analysis

- $\triangleright$  Multi-language support (C and Python)
	- **B** Expressiveness Keep the original AST of the program.
	- $\mathcal{E}$  Reusability Reuse abstractions among languages.
- I Flexible architecture
	- $\mathbf{\dot{F}}$  Loose coupling Divide into interchangeable components.
	-
	-
	-
	- $\clubsuit$  Composition Create complex components from simpler ones.
		- Cooperation Components can communicate and delegate tasks.
	- **D** Observability Pluggable hooks observe the analysis.

## From distinct Python and C analyses...

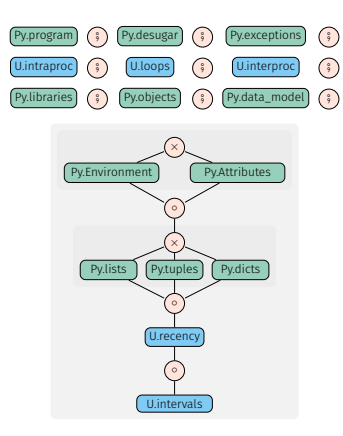

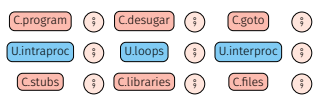

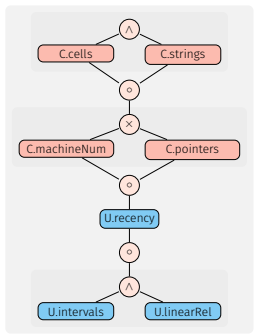

## ... to a multilanguage analysis!

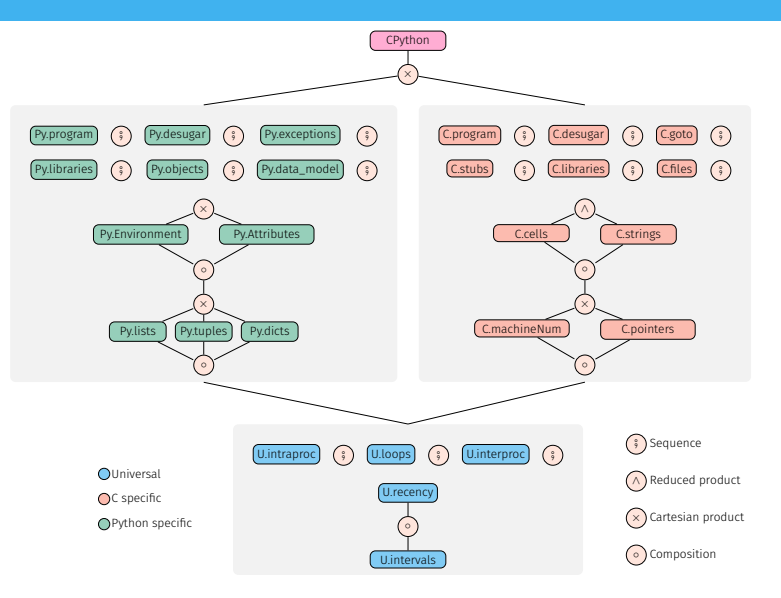

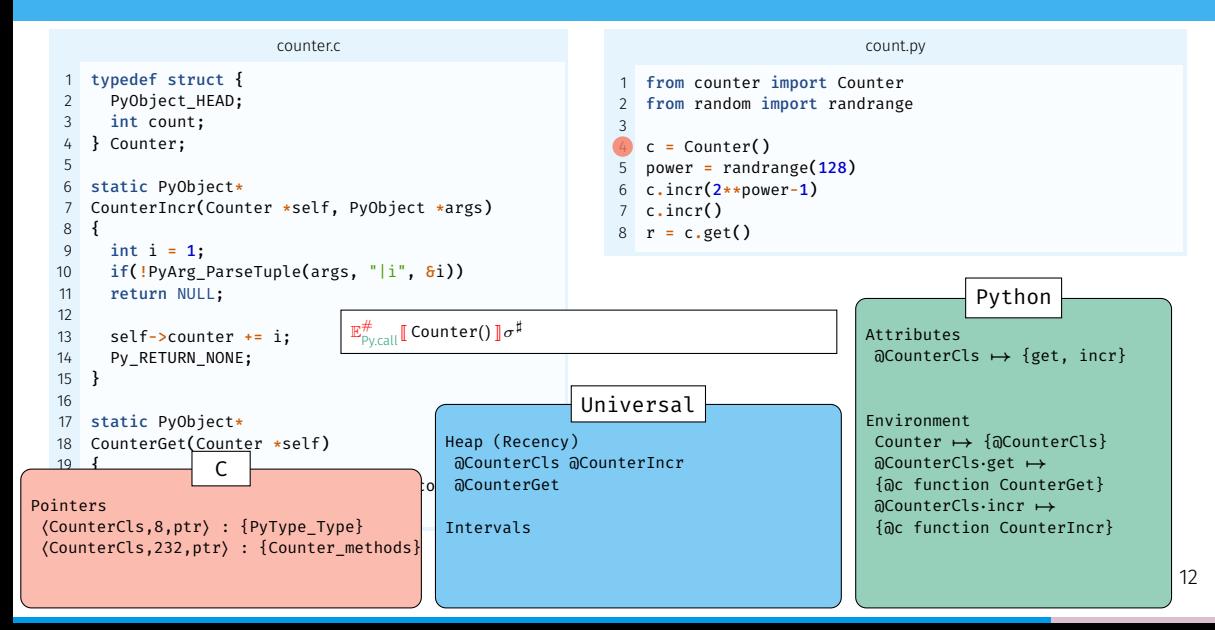

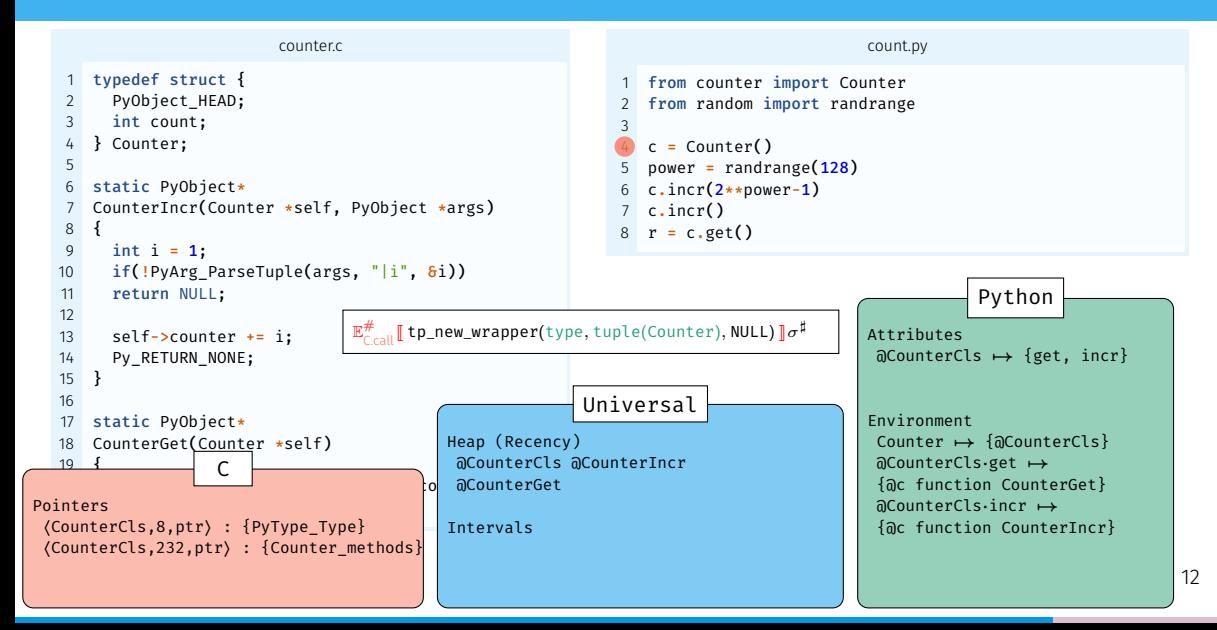

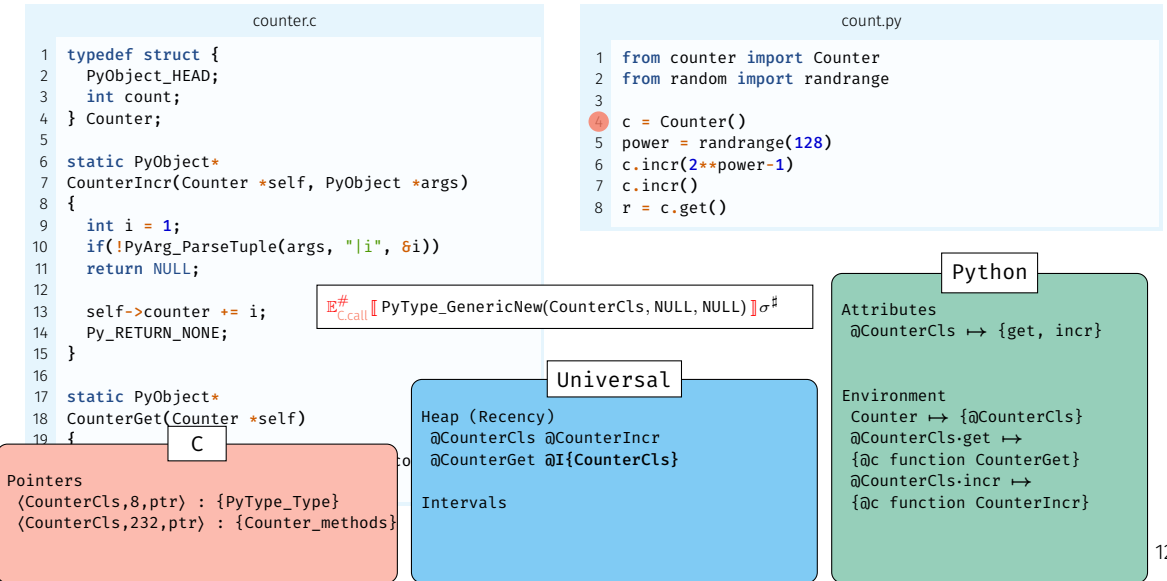

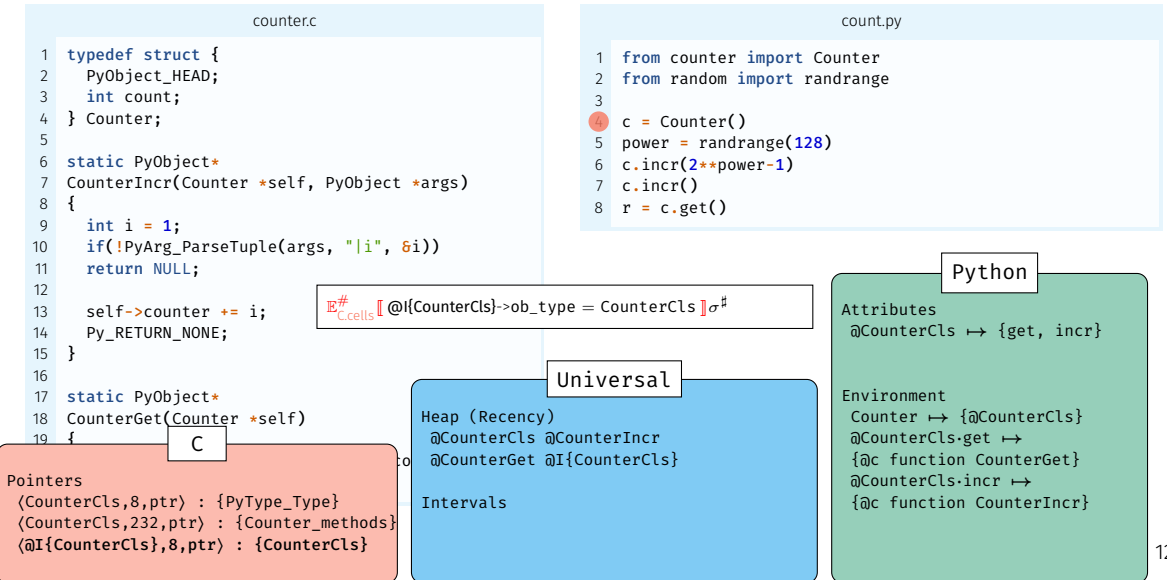

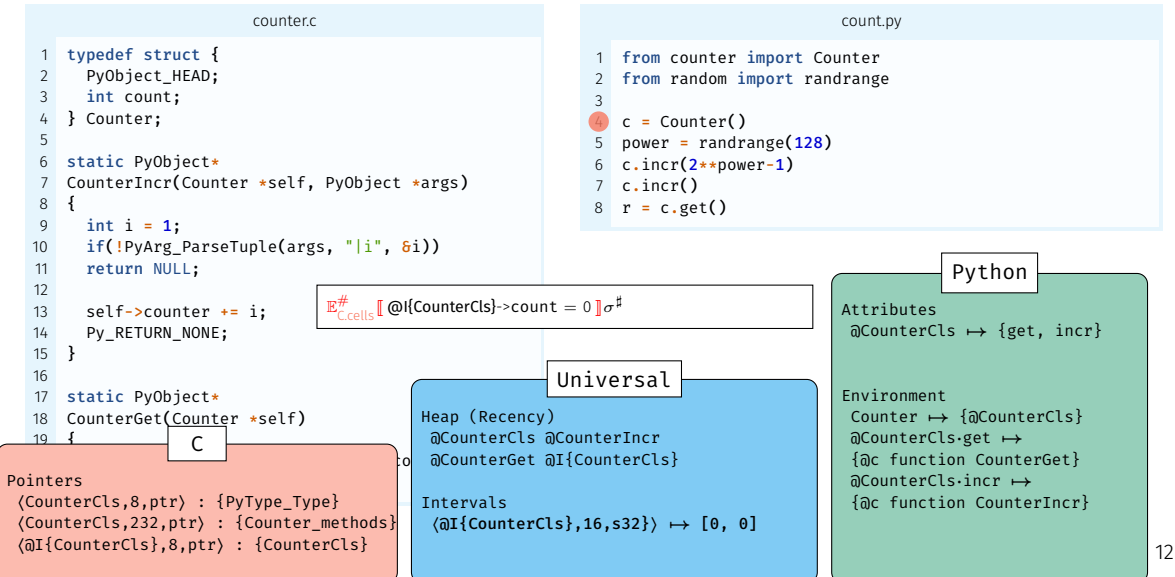

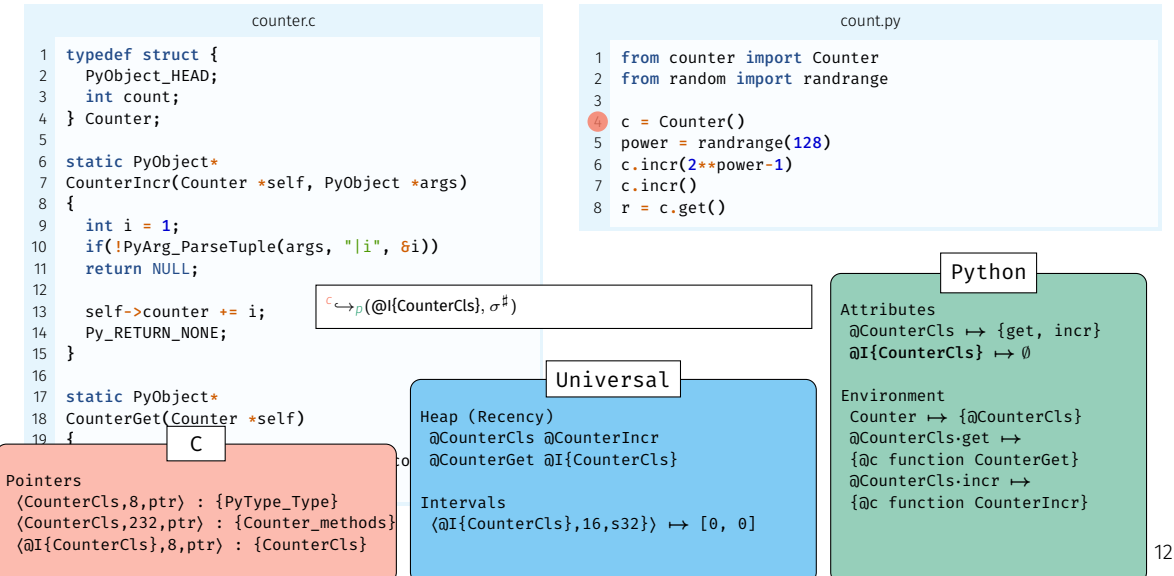

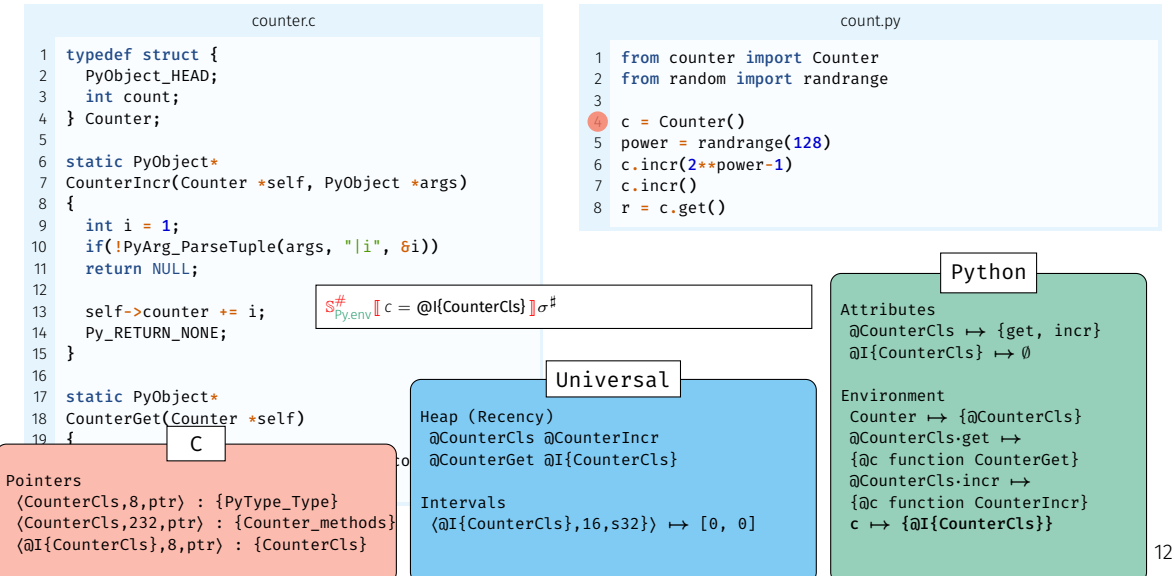

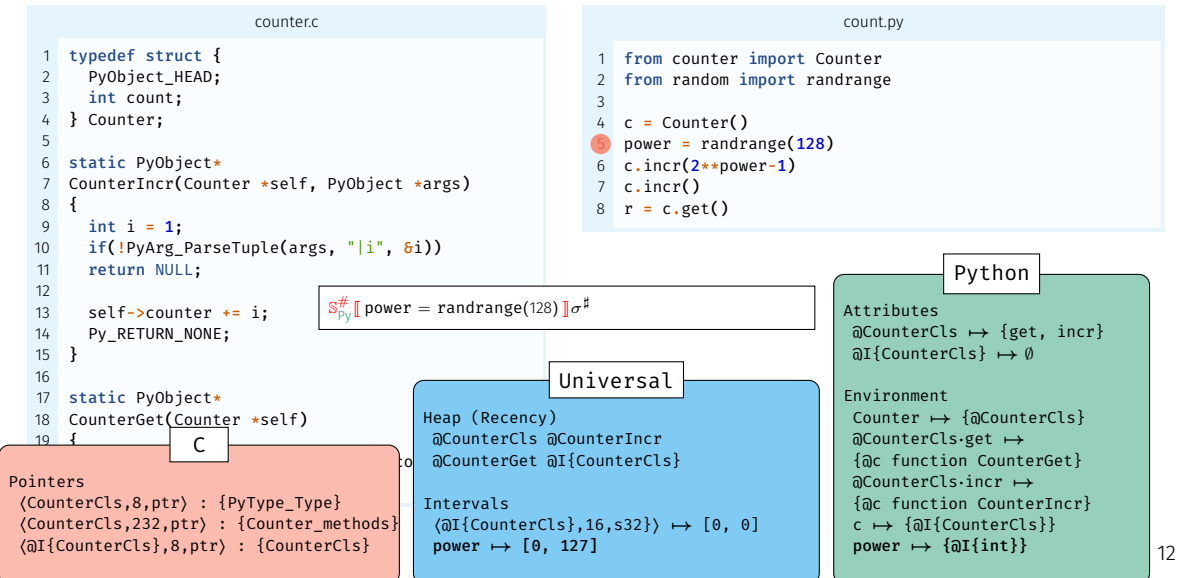

# <span id="page-65-0"></span>[Experimental Evaluation](#page-65-0)

### Benchmarks

J.

#### Corpus selection

- ▶ Popular, real-world libraries available on GitHub, averaging 412 stars.
- $\triangleright$  Whole-program analysis: we use the tests provided by the libraries.

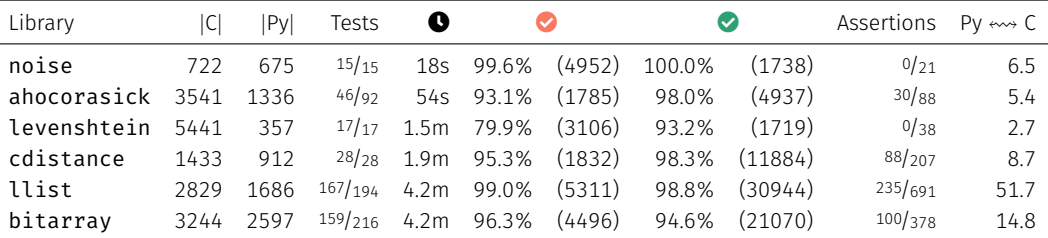

safe C checks sale C checks %<br>total C checks

average # transitions between Python and C per test

13

total C checks

## Previous works (JNI)

Static translation of some of C's effects, injected back into the Java analysis.

## Previous works (JNI)

Static translation of some of C's effects, injected back into the Java analysis.

Our approach: dynamic switch between the analyses of Python and C

#### Previous works (JNI)

Static translation of some of C's effects, injected back into the Java analysis.

Our approach: dynamic switch between the analyses of Python and C

 $\triangleright$  Combines previous C and Python analyses,

#### Previous works (JNI)

Static translation of some of C's effects, injected back into the Java analysis.

Our approach: dynamic switch between the analyses of Python and C

- $\triangleright$  Combines previous C and Python analyses,
- Allocated objects are shared in the memory,
### Previous works (JNI)

Static translation of some of C's effects, injected back into the Java analysis.

Our approach: dynamic switch between the analyses of Python and C

- $\triangleright$  Combines previous C and Python analyses,
- Allocated objects are shared in the memory.
- Each language has different abstractions.

### Previous works (JNI)

Static translation of some of C's effects, injected back into the Java analysis.

Our approach: dynamic switch between the analyses of Python and C

- $\triangleright$  Combines previous C and Python analyses,
- Allocated objects are shared in the memory.
- Each language has different abstractions.
- $\blacktriangleright$  These abstractions co-exist and collaborate.

### Previous works (JNI)

Static translation of some of C's effects, injected back into the Java analysis.

Our approach: dynamic switch between the analyses of Python and C

- $\triangleright$  Combines previous C and Python analyses,
- Allocated objects are shared in the memory.
- Each language has different abstractions.
- $\blacktriangleright$  These abstractions co-exist and collaborate.

#### Future work

## Previous works (JNI)

Static translation of some of C's effects, injected back into the Java analysis.

Our approach: dynamic switch between the analyses of Python and C

- $\triangleright$  Combines previous C and Python analyses,
- Allocated objects are shared in the memory.
- Each language has different abstractions.
- $\blacktriangleright$  These abstractions co-exist and collaborate.

#### Future work

 $\blacktriangleright$  Analyze larger applications,

## Previous works (JNI)

Static translation of some of C's effects, injected back into the Java analysis.

Our approach: dynamic switch between the analyses of Python and C

- $\triangleright$  Combines previous C and Python analyses,
- Allocated objects are shared in the memory.
- Each language has different abstractions.
- $\blacktriangleright$  These abstractions co-exist and collaborate.

### Future work

- $\blacktriangleright$  Analyze larger applications,
- $\blacktriangleright$  Validate typeshed's annotations,

## Previous works (JNI)

Static translation of some of C's effects, injected back into the Java analysis.

Our approach: dynamic switch between the analyses of Python and C

- $\triangleright$  Combines previous C and Python analyses,
- Allocated objects are shared in the memory.
- Each language has different abstractions.
- $\blacktriangleright$  These abstractions co-exist and collaborate.

#### Future work

- $\blacktriangleright$  Analyze larger applications,
- $\blacktriangleright$  Validate typeshed's annotations,
- Apply to other multilanguage settings (JNI). The contract of the contract of the contract of the contract of the contract of the contract of the contract of the contract of the contract of the contract of the contract of t